**COLIM - Collaborative Information** Management **VL-E / SP2.4** 

> Ammar Benabdelkader **Hamideh Afsarmanesh**

> > March 15, 2004

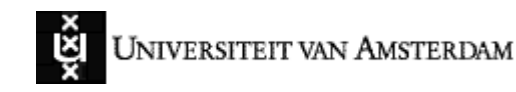

# **Presentation Outline**

- Motivation
- What is COLIM?
- **Focus Areas of COLIM**
- Components of COLIM
- **Development Environment**
- **Conclusions**

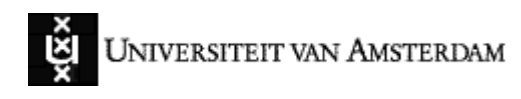

# Motivation

Multi-disciplinary scientific applications of VL-E are challenged with proper management of their information

- Wide range and variety of information (bioinformatics, biodiversity, food informatics, medical diagnosis, Telescience, etc.)
- Access autonomy and security for shared data, fine-grained visibility rights
- Lack of standards for modeling, access, and retrieval
- Require assisting tools to support scientists

An emerging need to exchange and integrate information to support collaborative (multi-disciplinary) problem solving environments

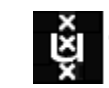

# What is COLIM?

### **COLIM - Collaborative Information Management**

- A component of the VL-E middleware
- Aims to support modeling, management, and integration of information (bioinformatics, biodiversity, food informatics, medical diagnosis, and Telescience)
- Grid-based tools/mechanisms for information retrieval
- Support information access/integration for collaborative problem solving
- Assisting tools to customize the modeling and generation of data structures and schemas, from formal (ontological) definitions

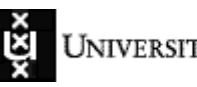

# **COLIM – Focus Areas**

#### Five areas of focus define the research and development in COLIM

#### Area 1

Analysis, design, and development of databases for scientific applications in VL-E

#### Area 2

Assisting scientists with dynamic ontology-based generation of their data structures and database schemas

#### Area 3

Analysis of Grid potential for remote information access and query processing in  $VL-F$ 

#### Area 4

Development of mechanisms / tools for sharing and exchange of heterogeneous information from autonomous sites

#### Area 5

Development of the information management system, integrated with other subprograms in VL-E

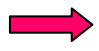

**Based on the migration of VL/VIMCO results to VL-E/COLIM** 

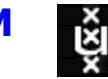

### Area  $1-$

#### **Building VL-E Databases for Scientific Applications**

Study of the VL-E applications and building their corresponding databases

#### in collaboration with SP1.1, SP1.2, SP1.3, SP1.4, SP1.5, SP1.6

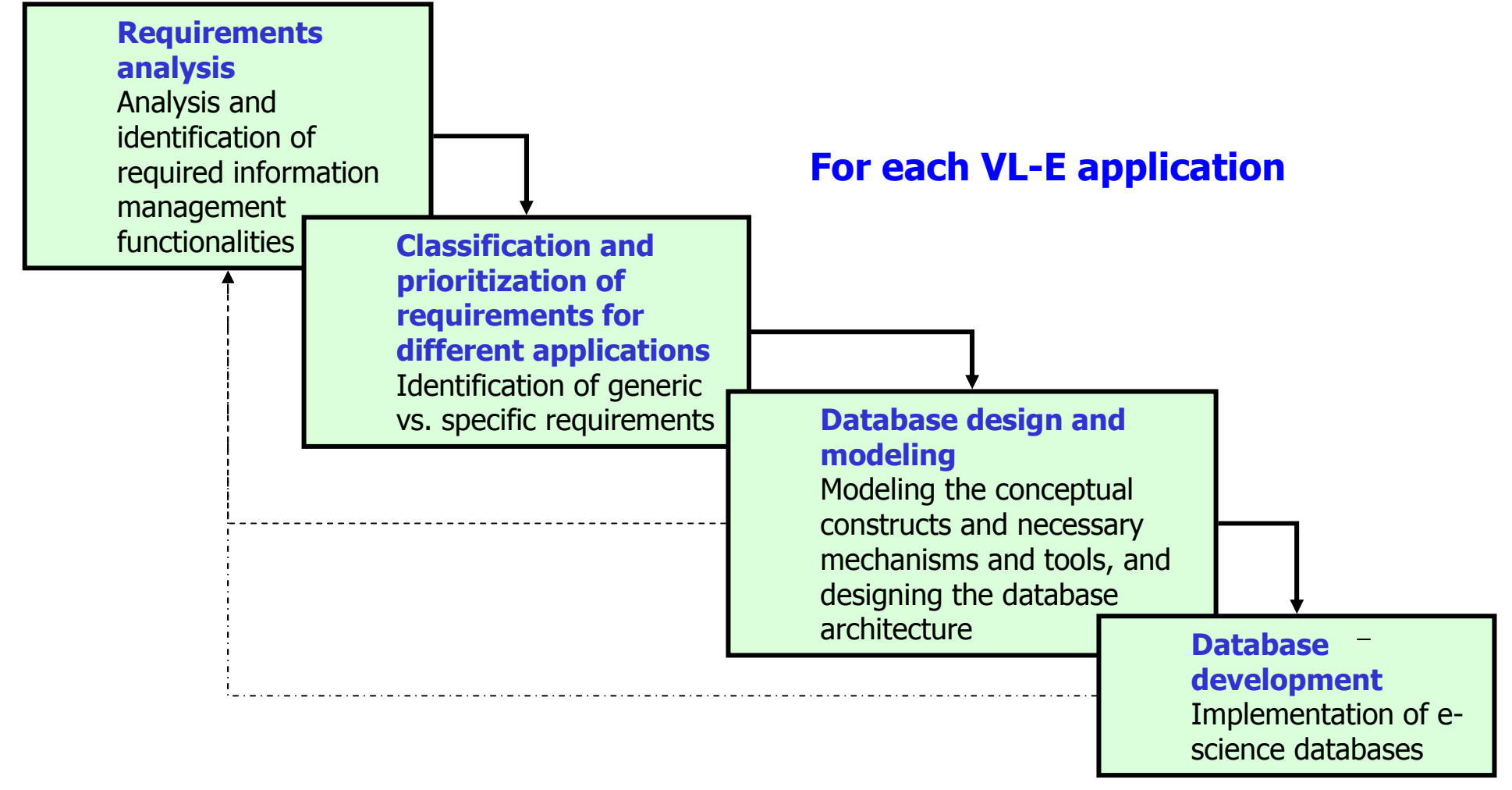

**Area 2** – Assisting Scientists with Dynamic/Automatic **Ontology-based Generation of Database Structures** 

Design and development of tools to assist scientists with their dynamic/automatic ontology-based generation of data structures and schemas for their information

- Based on knowledge developed on similar tools within the EC/5FP **TeleCARE** project
- Definition of concepts and entities through a user-friendly ontology- $\mathcal{L}_{\mathcal{A}}$ based interface (e.g. based on Protégé)
- Automatic generation of required structures
- Co-work with  $SP2.2 -$  Adaptive Information Disclosure on ontology

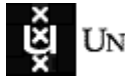

### **Area 3** – Grid Potential analysis for Information access and Query Processing

Analysis of the latest developments in Grid, to be used as the base communication infrastructure for query processing

- The Globus 'bag of services' only supported the very basic data access/retrieval mechanisms
- COLIM aims at using recent developments in the Grid for remote data access and for implementing federated information integration and query processing
- Benefits foreseen include data transfer security and optimization of  $\blacksquare$ query processing time

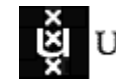

### Area  $4-$

### **Information Exchange Among Autonomous Sites**

Necessary services/tools for integration and exchange of heterogeneous information from distributed autonomous sites

- Access and integration of data from both public and private organizations
- Development of adapters for some legacy systems
- Information exchange using standard formats
- Analysis of applicability/usability of existing software (e.g. IBM DB2 II) as base software for federation of databases

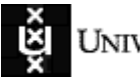

### **Area 5** – Integration of COLIM with other SPs in **VL-E Middleware**

- Migration of results generated in the previous VL project to VL-E
	- from VIMCO to COLIM, re-using VIMCO components to the maximum
- Integration of COLIM developments with other SPs in the VL-E middleware
	- **u** with SP2.1 Co-work on interactive problem solving environments
	- **u** with SP2.2 Co-work on ontology definition for automatic data structure definitions, for e-science applications
	- $\blacksquare$  with  $SP2.3$ possible co-work on user interfaces for information management
	- $\blacksquare$  with  $SP2.5$ Co-work on building the database for the core engine of the VI-F middleware

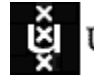

# **COLIM – Components**

### **COLIM consists of five main components**

- VL-E engine database: Database for the core engine of VL-E middleware
- **Application databases:** Application-specific experiment-related databases
- **Base information management system (COLIM Server):** The system supporting management and manipulation of information stored in the VL-E engine database and the application databases
- **Example:** Federated information integrator and query processor: Information integrator and query processor, using Grid as the base communication infrastructure
- **Assisting tools for scientists:** Dynamic data structure generation tool (e.g. using ontological definitions)

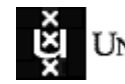

# **VL-E Engine Database**

#### For the core VL-E middleware

User information  $\overline{\phantom{a}}$ 

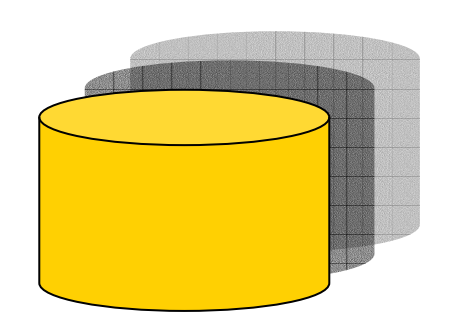

- Roles and access rights definitions  $\overline{\phantom{a}}$
- **Active sessions**
- Definition of available data sources  $\overline{\phantom{a}}$
- Definition of available software entities

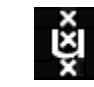

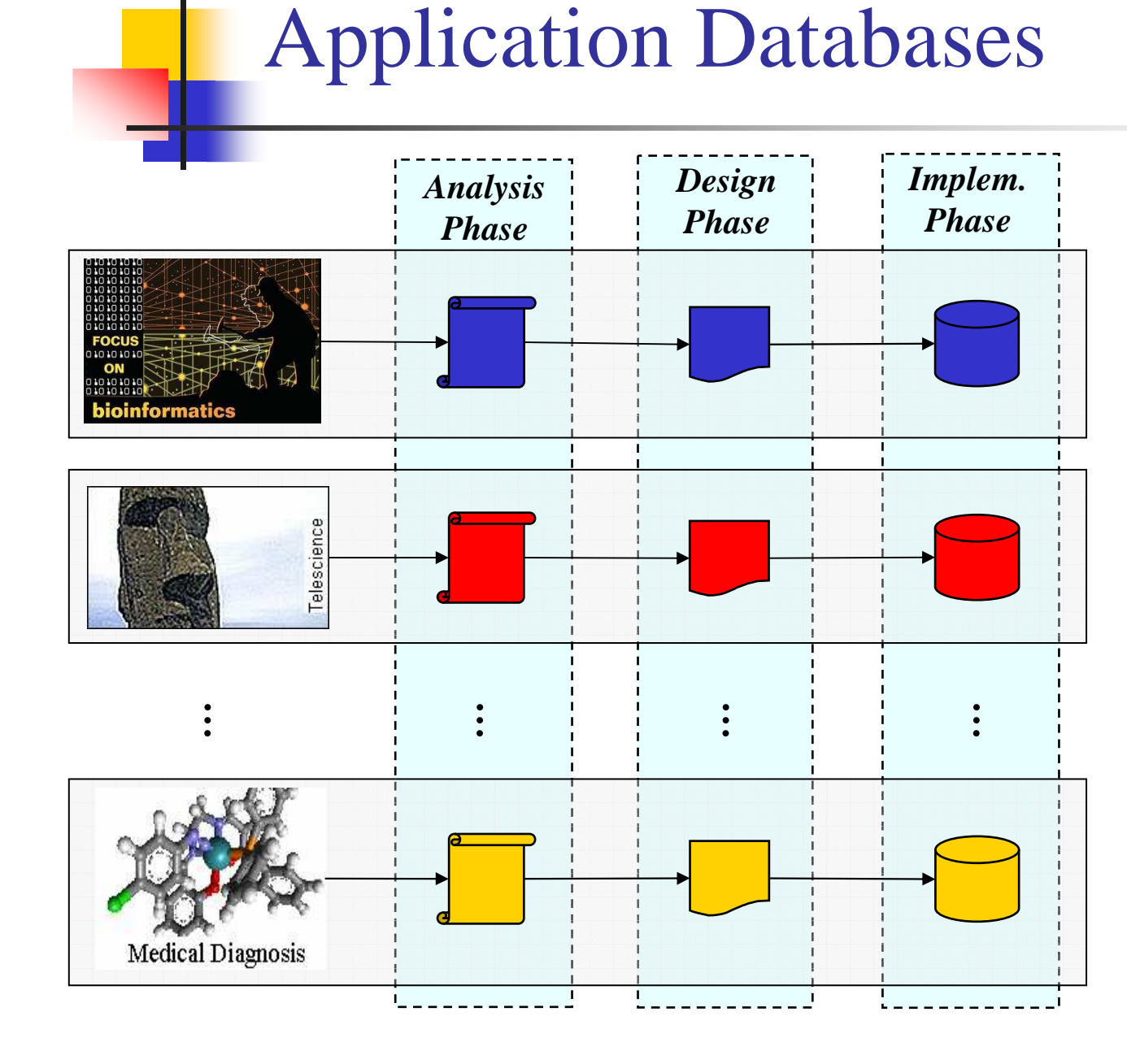

Databases containing application-specific experiment-related information

- Project definitions  $\overline{\phantom{a}}$
- Experiment T. definitions
- Application  $\overline{\mathbb{R}}$ specific- scientific information

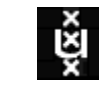

 $\overline{a}$ .

# **COLIM Server:**

### **Base Information Management System**

The software libraries of COLIM system

- Managing and manipulation of various information  $\mathbb{R}^3$ 
	- Application-specific experiment-related information
	- Users, roles, access rights, ...
- Common information management services shared by all scientific  $\mathcal{L}_{\mathcal{A}}$ applications in VL-E
- Other information management libraries, e.g. from the Grid  $\overline{\mathcal{A}}$ environment

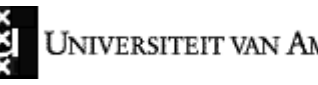

# Federated Information Integrator and Query Processor

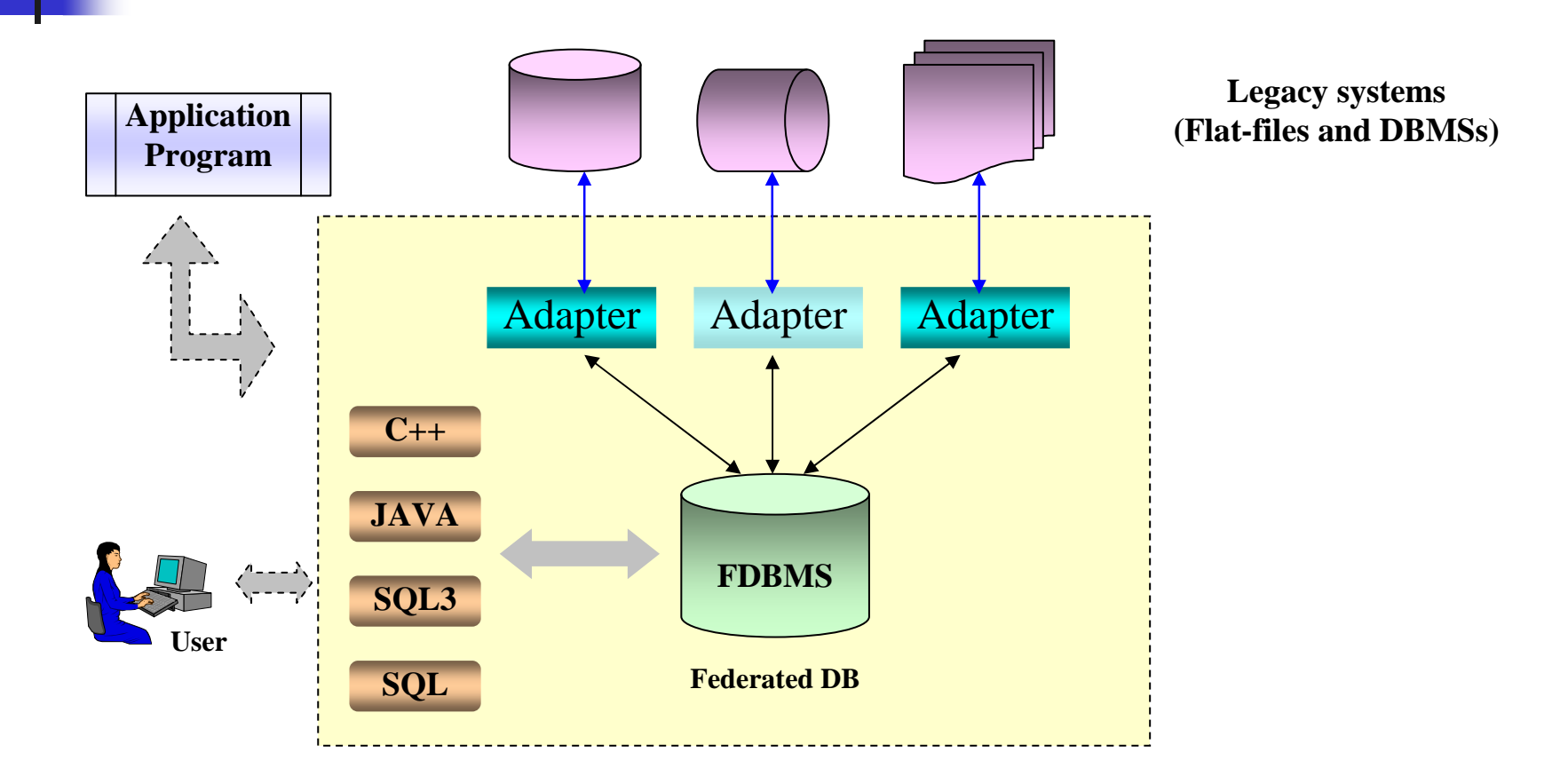

#### Using Grid as the base communication infrastructure

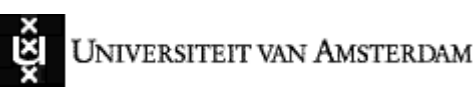

# **Assisting Tools for Scientists**

One tool is planned to support scientists with highly flexible mechanisms for automatic data structure generation based on ontological entries

- User-friendly graphical interfaces for definition of application specific data in a more user-familiar environment
- Assisting tools to automatically translate the ontology-based data definitions into data structure and database schemas

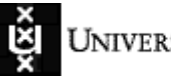

# Development Environment: Initial Ideas

Development of COLIM is planned in different phases and durations

- At different stages for each component of COLIM, a demonstrator will be  $\mathcal{L}_{\mathcal{A}}$ generated to validate/verify the achieved results
- Following development environment is planned:  $\mathcal{L}_{\mathcal{A}}$ 
	- Using Matisse 7 as the main DBMS to model, manage, and manipulate scientific data п
	- The use of Oracle (or a similar relational DBMS) will be investigated п
	- Using the DAS2 Cluster to run all databases and the COLIM Server
	- Using Grid technology and as much as applicable following the standards for the development of all components in COLIM

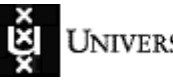

# Summary

- Collaborate with other SPs to develop databases for different VL-E applications:
	- Bioinformatics-ASP, Medical Diagnosis & Imaging, Biodiversity, Dutch Telescience, and food informatics
- Design and development of VL-E engine database and COLIM Server system  $\mathcal{L}_{\mathcal{A}}$
- Development of assisting tools for dynamic ontology-based generation of database schemas
- To support collaborative applications, design and development of federated  $\mathcal{L}_{\mathcal{A}}$ query processing using Grid as the base communication infrastructure
- Phase-based demonstration scenarios for validation/verification of the design  $\sim$ and development of the COLIM components and software

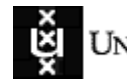